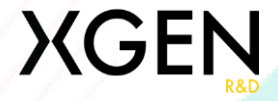

#### Web application for a car rental business

Autor: Mitre Raul-Ionică

#### **XGEN**

#### Introducere

Am ales să dezvolt o aplicație web pentru o afacere de închiriere auto deoarece am utilizat anterior mai multe platforme de închiriere auto și am identificat o problemă comună în rândul acestora: complexitatea și lipsa de accent pe partea de user-experience. Interfețele acestor platforme erau confuze, ceea ce m-a lăsat pe mine și posibil și pe alți utilizatori nesiguri cu privire la modul de utilizare a funcțiilor și navigare pe site.

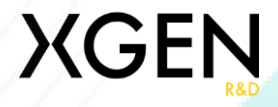

### Scop

- Principala mea preocupare cu această aplicație se axează pe punerea utilizatorului pe primul loc. Doresc să fac procesul de închiriere a unei mașini cât mai ușor și simplu posibil.
- Obiectivul este să elimin toată confuzia și procesul de închiriere a unei mașini să fie o adevărată plăcere.

# Scurtă Descriere

Aplicația web este proiectată pentru a satisface atât pe cei care viziteaza pentru prima dată, cât și pe cei care caută o prezentare rapidă, denumiți "guest". Acest tip de actor are acces limitat, permițându-le să navigheze printre mașinile disponibile și informațiile despre prețuri pe o pagină principală vizual captivantă, care prezintă un carusel cu cele mai atractive opțiuni de închiriere.

Atât utilizatorii "guest", cât și cei "registered" pot accesa pagina "All cars", unde utilizatorii pot consulta o listă a modelelor disponibile, fiecare însoțit de prețul său de închiriere zilnic.

#### **XGEN**

 $\overline{v}$ 

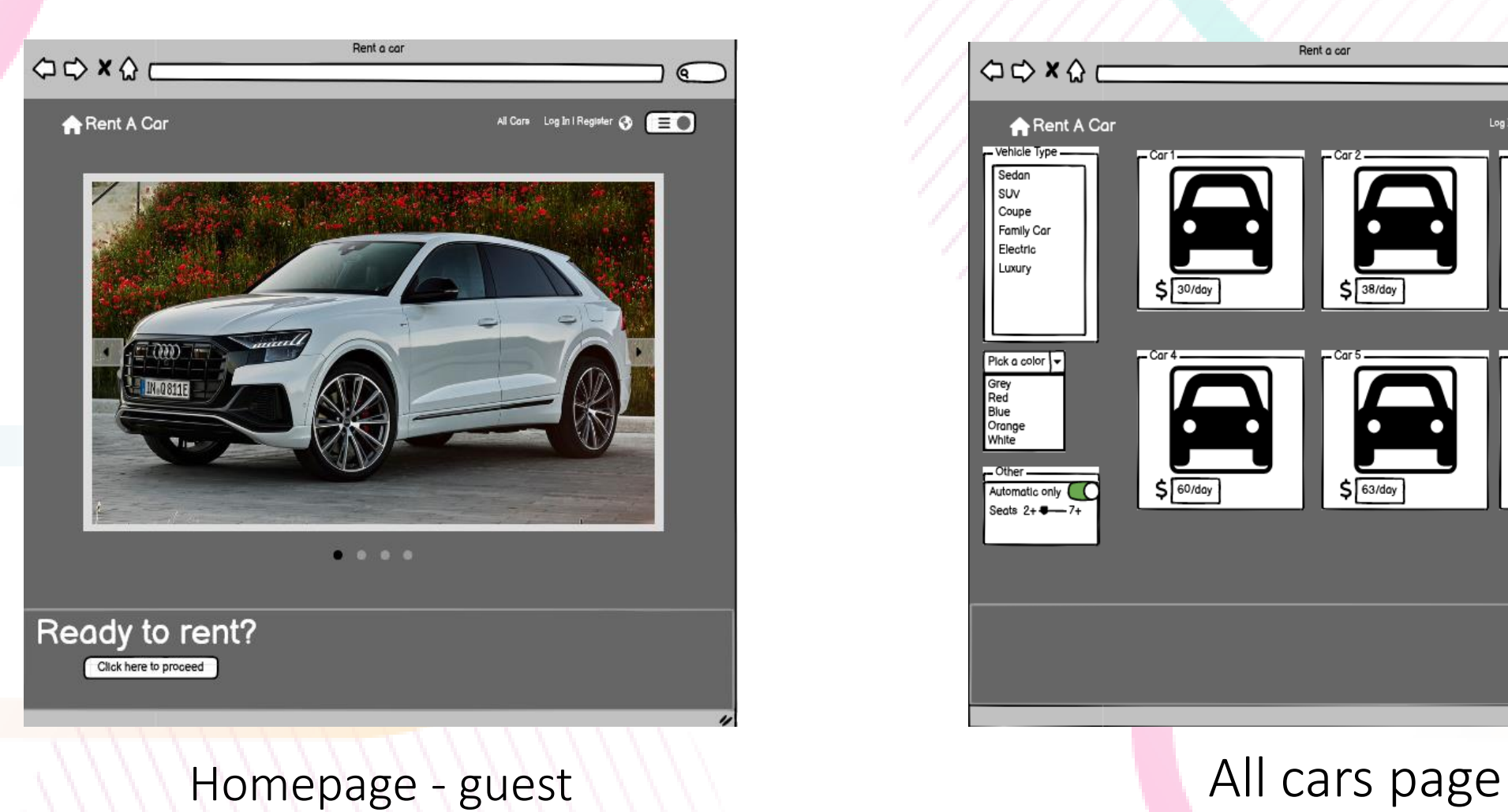

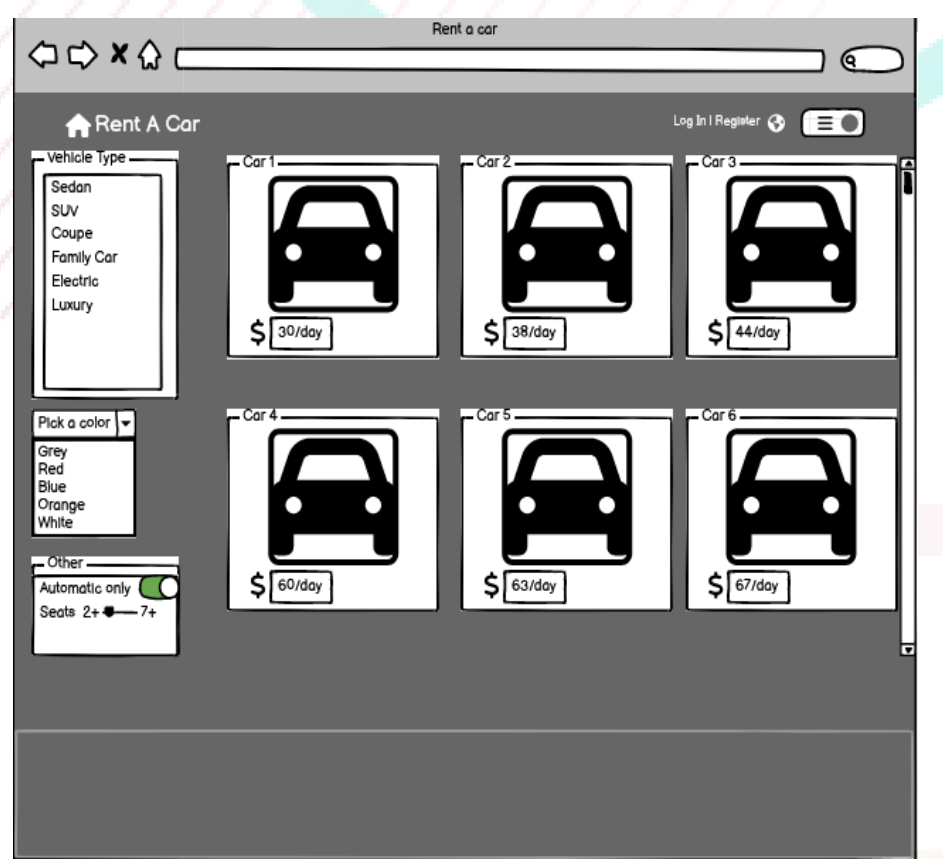

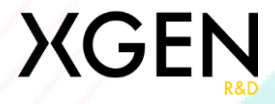

### Funcționalități – Registered User

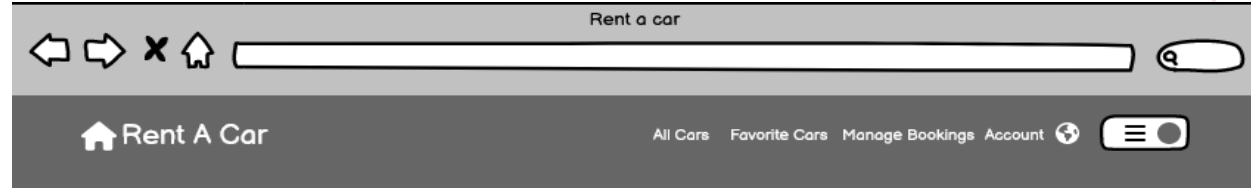

**Favorite:** Utilizatorii pot marca și accesa cu ușurință mașinile preferate.

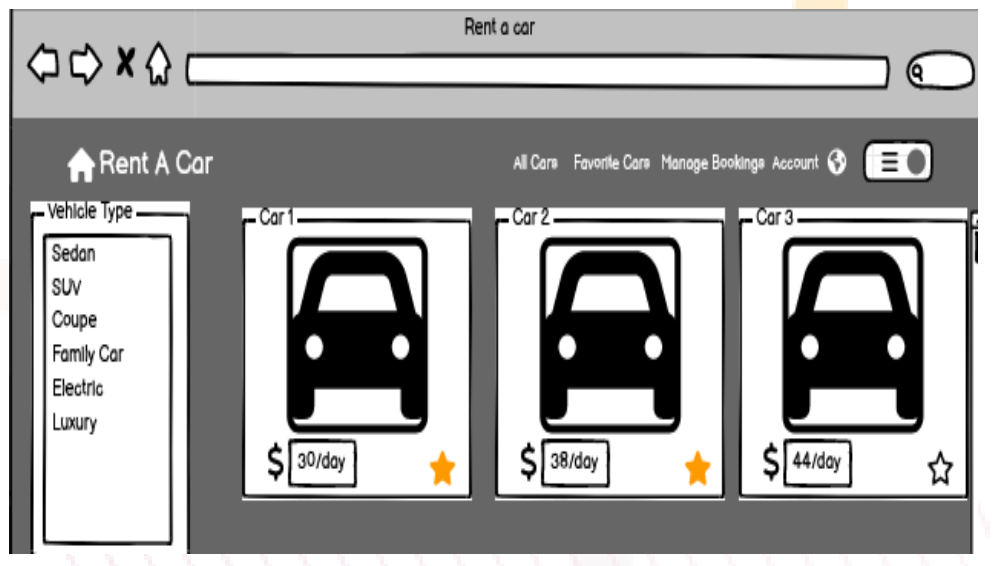

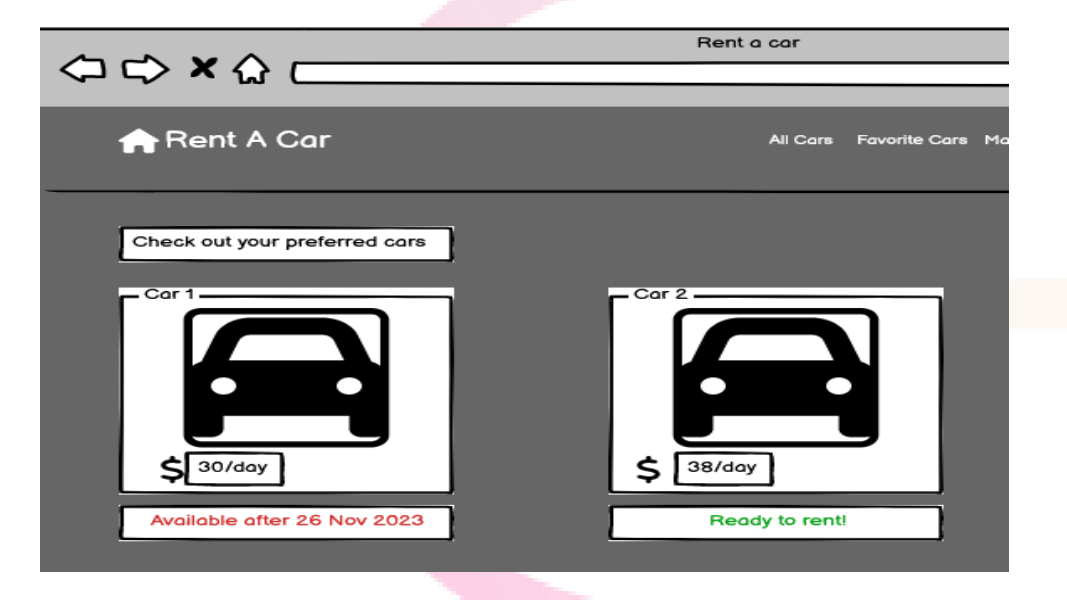

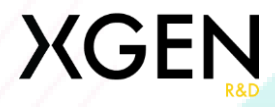

## Manage Bookings

• Capacitatea de a vizualiza atât rezervările curente, cât și cele anterioare într-o singură locație convenabilă. Această funcționalitate oferă o prezentare a istoricului dvs. de închiriere, permițânduvă să urmăriți rezervările curente și să faceți referire ușor la tranzacțiile anterioare

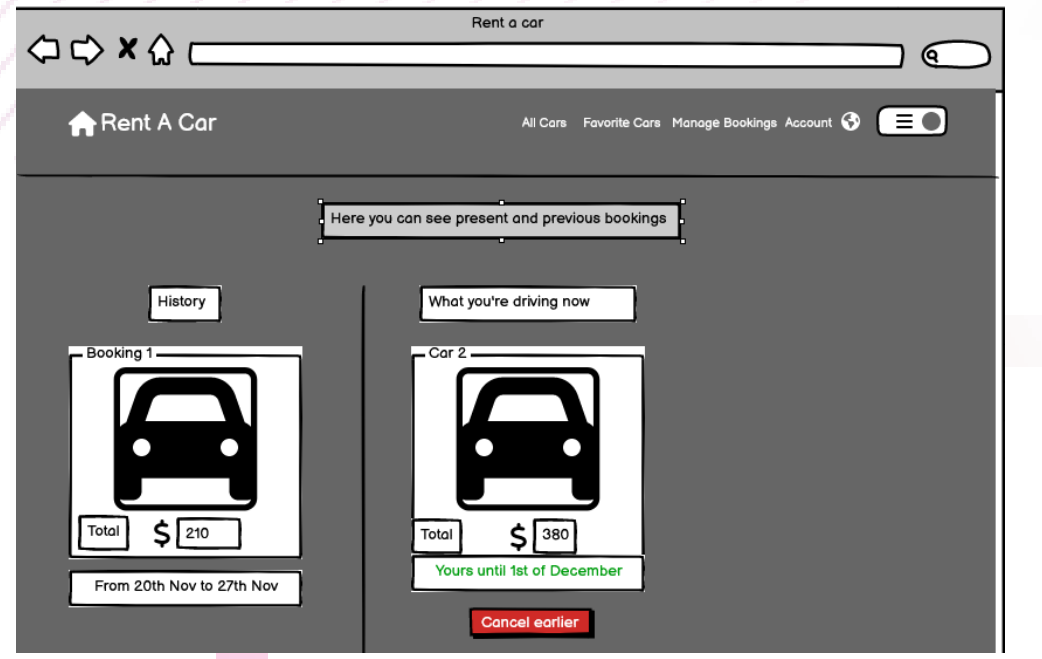

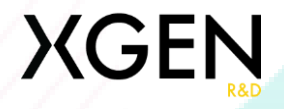

#### Payment

• Pe pagina de plată, veți întâlni o interfață intuitivă care vă permite să personalizați în continuare închirierea. În mod specific, puteți alege locul de preluare și să selectați data pentru închirierea dumneavoastră.

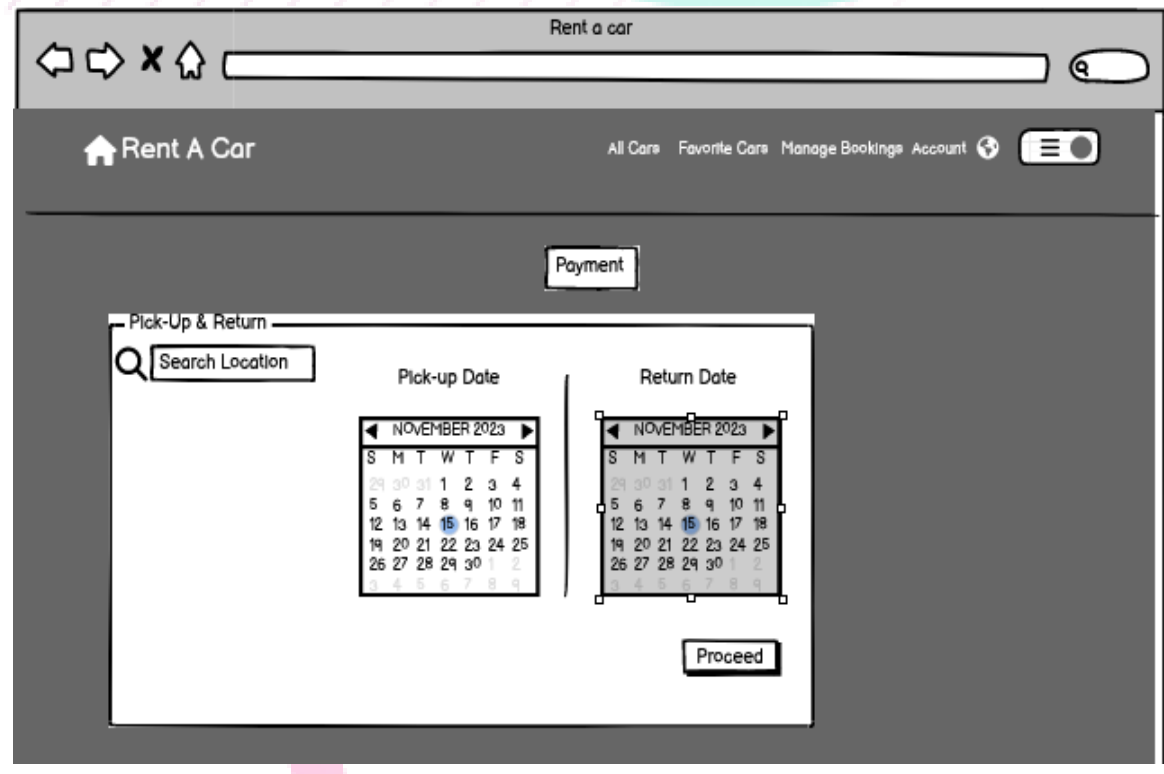

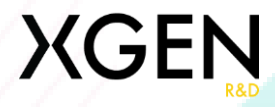

# Opțiuni

• După ce ați selectat locul de preluare și data, aveți oportunitatea de a îmbunătăți experiența dvs. de închiriere prin adăugarea de accesorii opționale la mașina aleasă. În plus, pagina afișează un rezumat cuprinzător al tuturor detaliilor de închiriere.

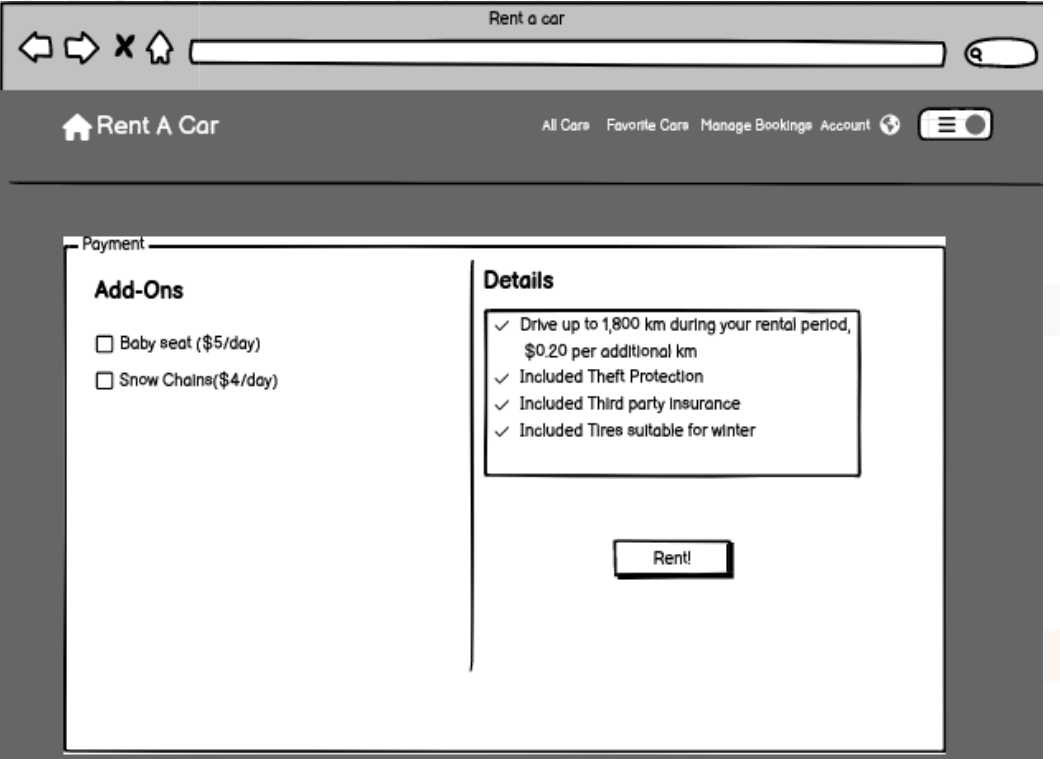

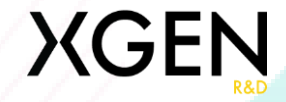

## Tehnologii

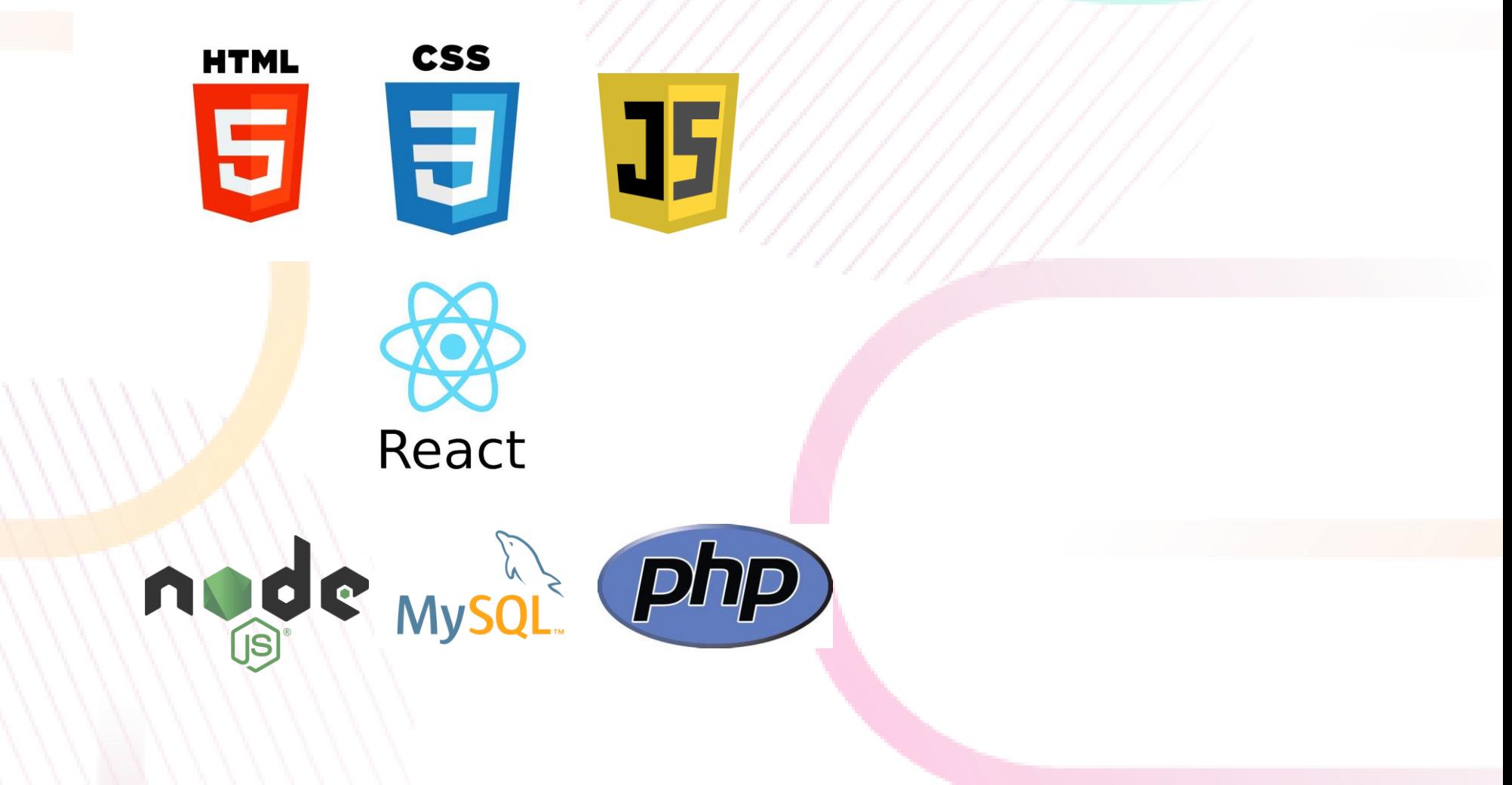

#### **XGEN**

# **Concluzii**

- În final, pot spune că aplicația mea va utiliza tehnologii de ultimă generație pentru a se asigura că este cât se poate de robustă și de fiabilă. Prin concentrarea pe experiența utilizatorului, utilizarea aplicației va fi o sarcină plăcută.
- M-am gândit la ce pot adăuga în viitor și mi-au venit câteva idei. Una dintre aceste idei este posibilitatea de a avea o secțiune dedicată pentru camioane, furgonete sau basculante care pot fi utilizate doar de către întreprinderi.